# **ADAGE**

L'éducation artistique et culturelle dans les établissements

# **ADAGE**

**Application Dédiée A la Généralisation de l'Education artistique et culturelle** 

### **2.** LIEU DE RECENSEMENT :

- Projets artistiques & culturels
	- Enseignements dispensés **3.**

### RÉPONDRE AUX APPELS À PROJET :

Monter son projet

### **1.** AXES DU PROJET D'ÉCOLE

**ADAGE**

**4.** LIEU DE FORMATION et D'INFORMATIONS SUR L'É.A.C. : - Cartographie Liste des partenaires culturels

Les axes du projet affichés et les actions d'éducation artistique et culturelle recensées participent à la reconnaissance des dynamiques culturelles développées au sein de votre école ou établissement scolaire.

Les projets recensés sont publiés sur une cartographie des écoles et établissements scolaires. Partager ses projets et découvrir ceux d'autres établissements scolaires ouvre le champ des possibles dans la construction des actions notamment en partenariat et en inter-degré. L'onglet Ressources permet en complément d'accéder lа aux coordonnées de structures culturelles et au descriptif de dispositifs.

De nombreux acteurs se mobilisent pour porter la politique d'éducation artistique et culturelle : ministères, académies (DAAC, DSDEN), DRAC, partenaires culturels, collectivités... La connaissance et l'analyse de l'ensemble des données d'ADAGE leur permet de se fédérer, d'accompagner et de soutenir les projets en tenant compte des spécificités des territoires, et de mutualiser les financements et moyens.

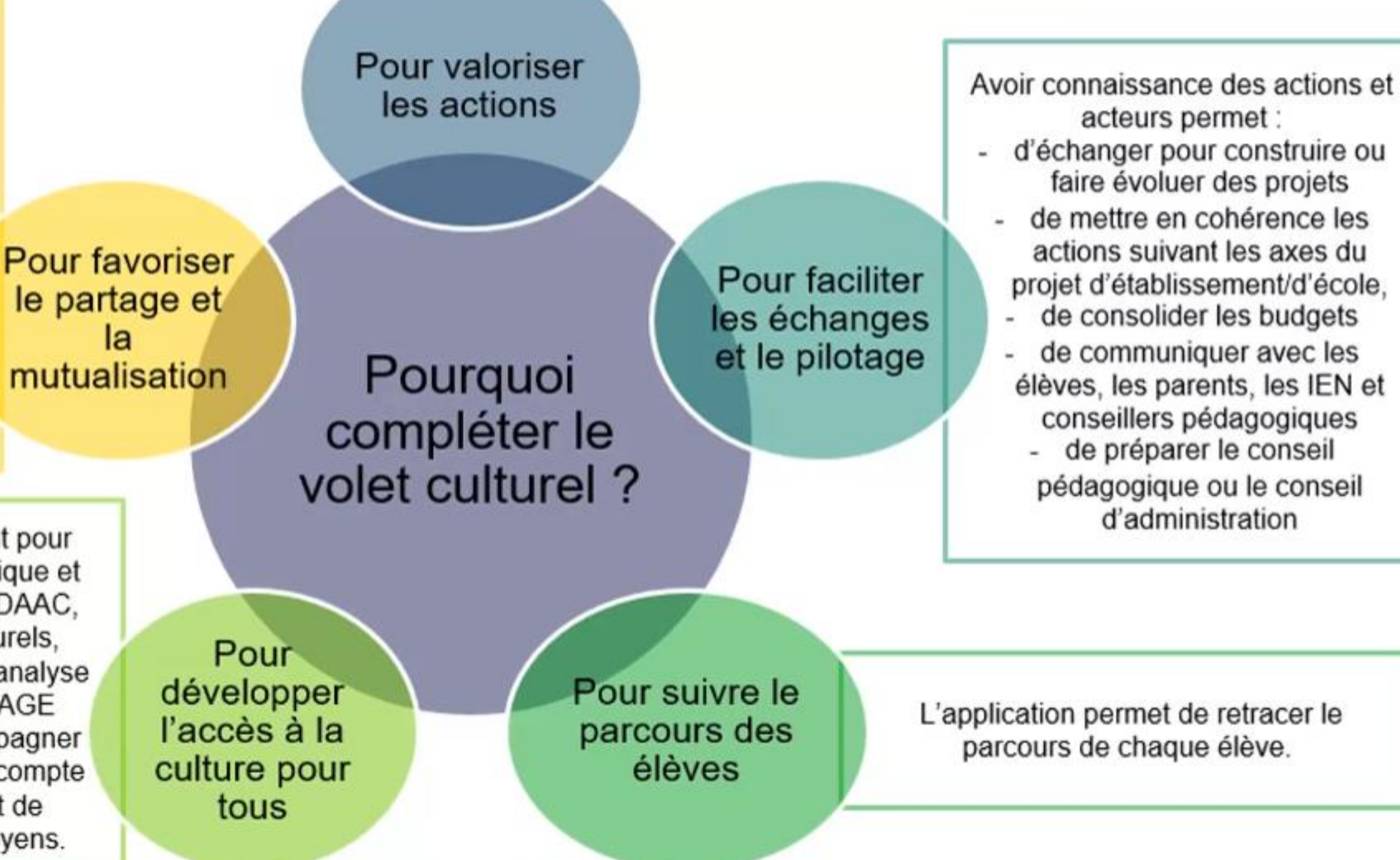

# Accueil: Un accès nominatif sécurisé au sein du portail d'applications de l'Education nationale

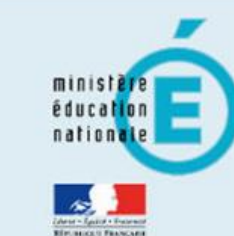

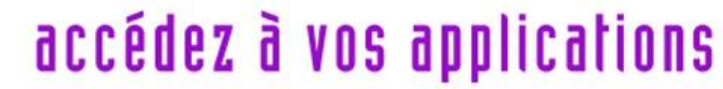

#### **Authentification**

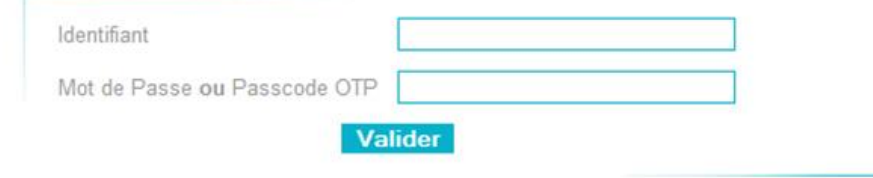

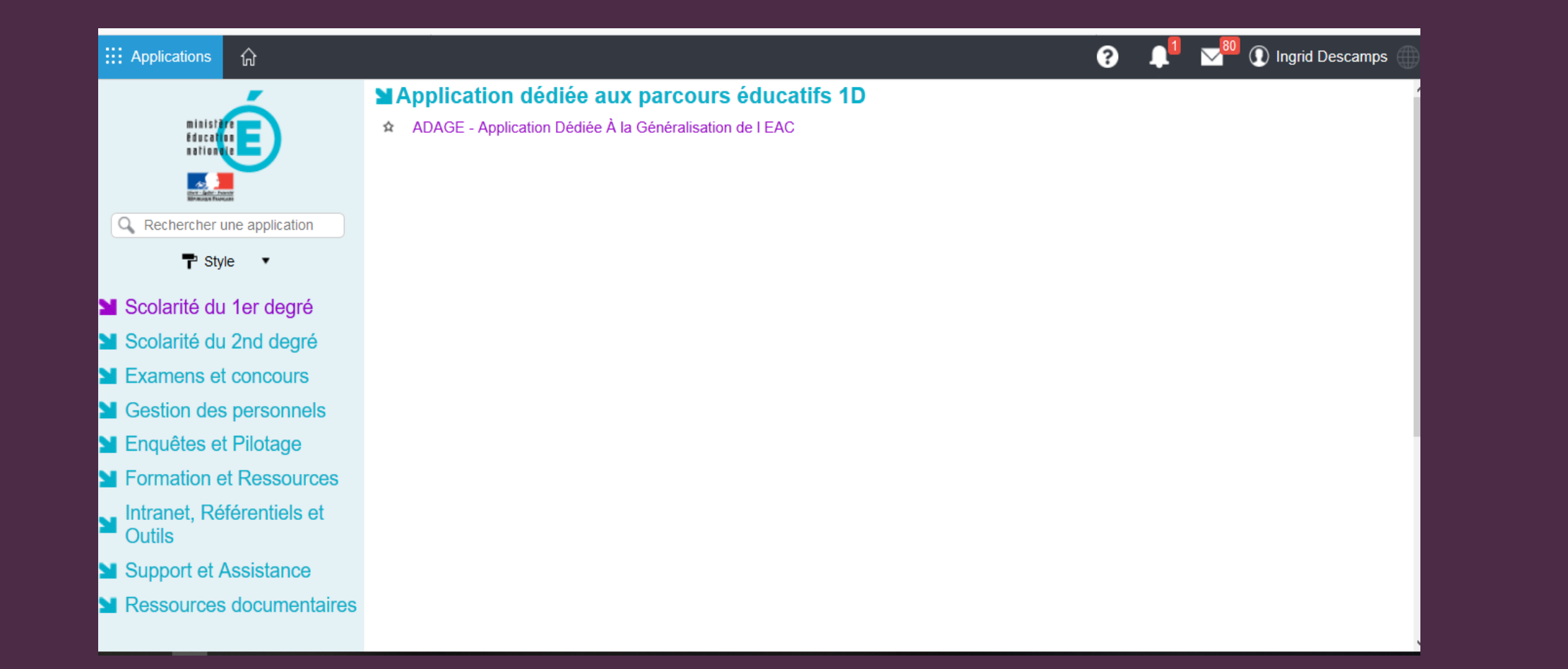

# Page d'accueil

Etablissement -Monter son projet Rechercher Ressources - Mon compte

**1** SANDRINE DORDAIN RÉDACTEUR DE PROJET - E.E.PU THOMAS PESQUET - BOUSBECQUE →<br>D DECONNEXION

académie

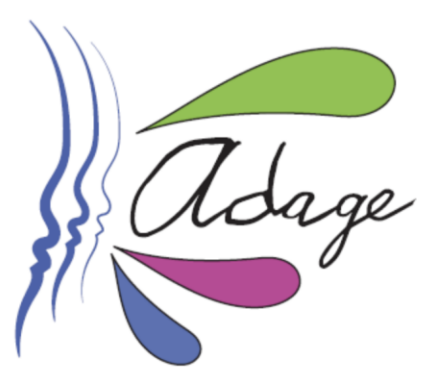

**Bienvenue dans l'application ADAGE** 

Application  $D$  édiée A la G énéralisation de l'E ducation artistique et culturelle

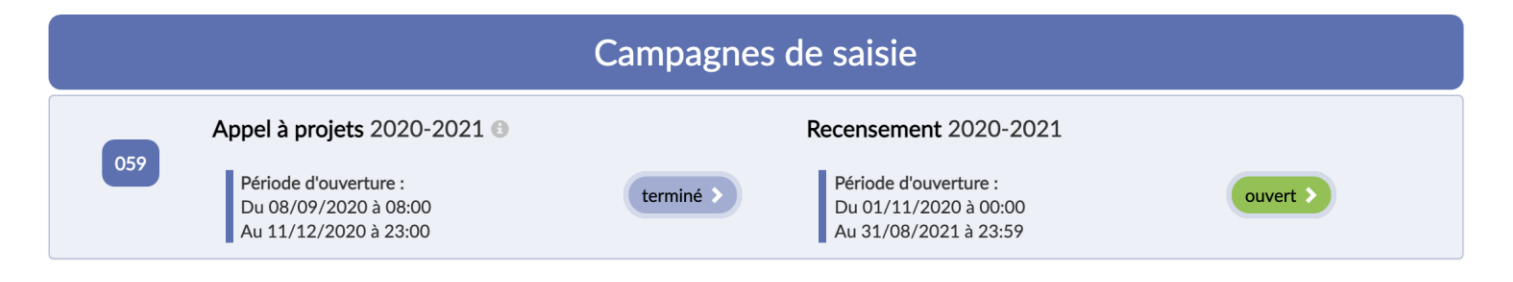

adage

# **Etablissement : le volet culturel du projet d'école**

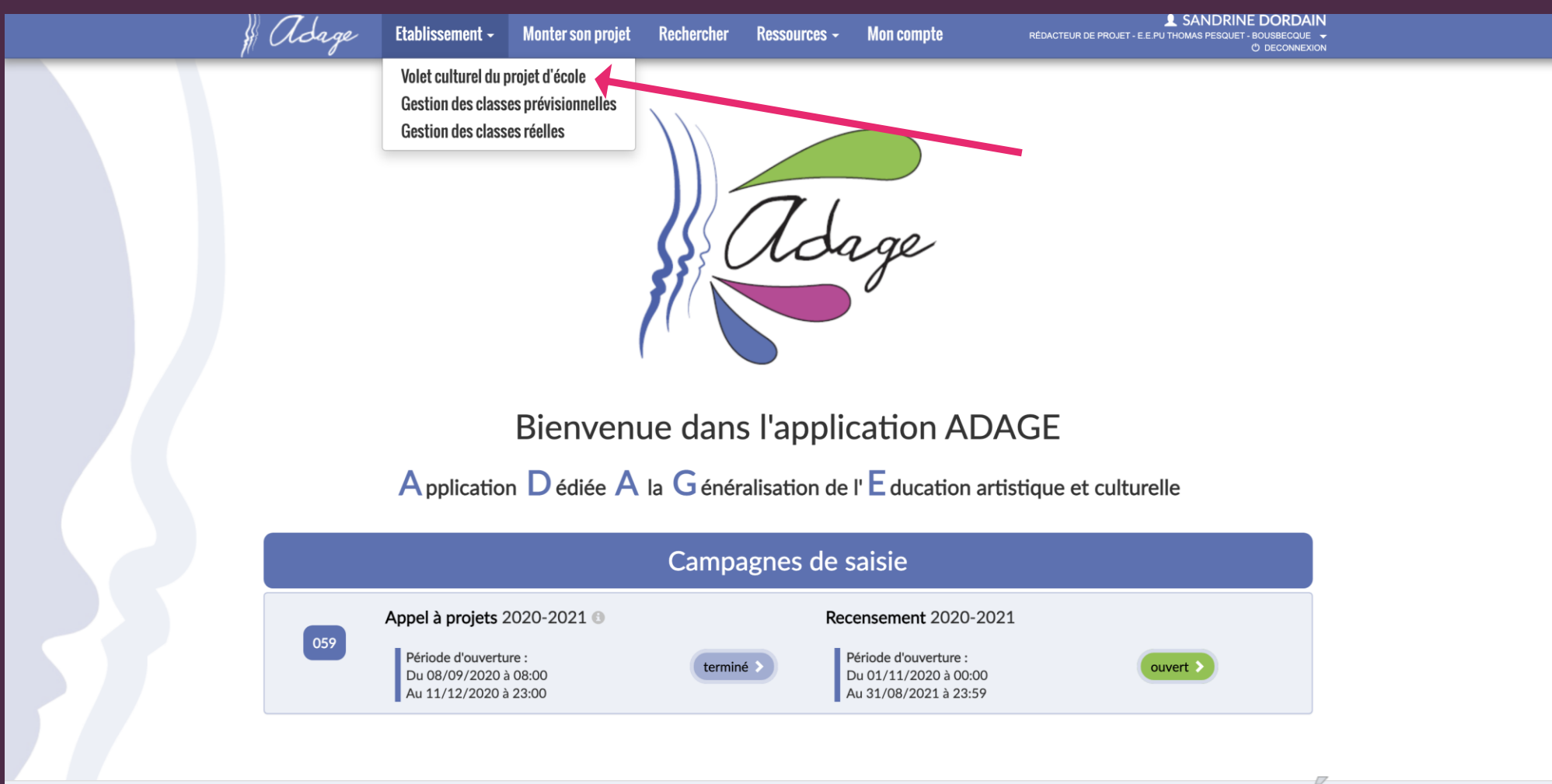

académie

# **Un exemple :**

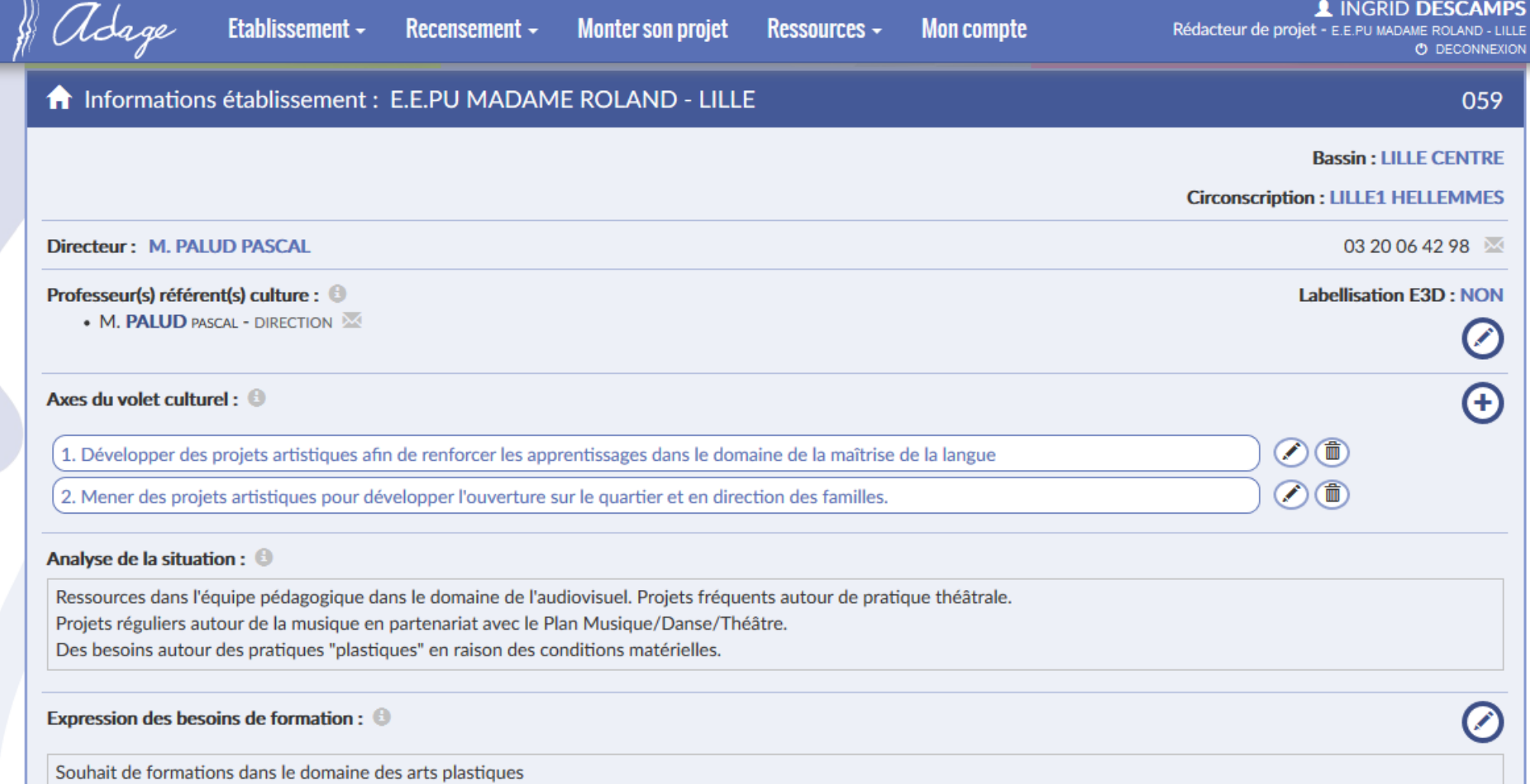

## **Donner les droits à un autre utilisateur**

**Cette procédure permet aux directeurs de déléguer les droits à un ou plusieurs enseignants référents culturels et ainsi permettre une répartition des tâches et pilotage en équipe du PEAC**

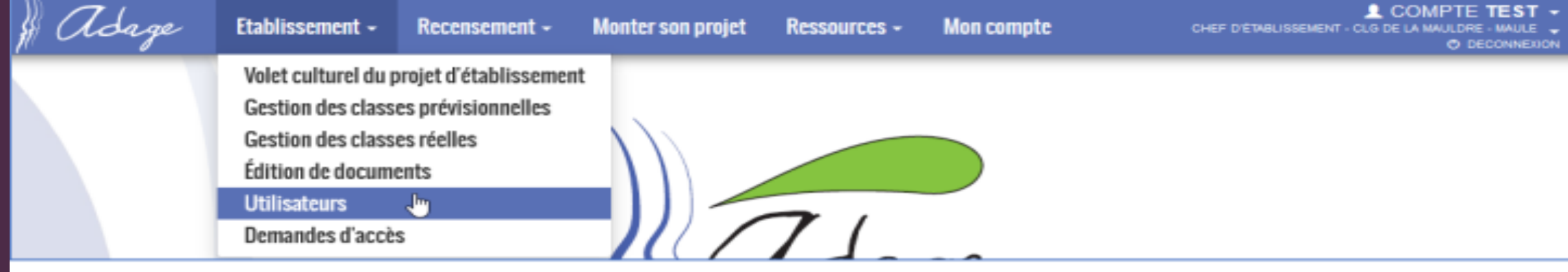

- Sur la page d'accueil ADAGE, dans l'onglet établissement :
	- -cliquer sur "utilisateurs"
	- -cliquer sur "Ajouter un utilisateur"
	- -renseigner le nom en sélectionnant un enseignant de l'école ( les noms sont pré-rentrés)
	- -dans le "Périmètre", choisir établissement (le préciser au directeur)
	- -enregistrer

## **Les différentes entrées**

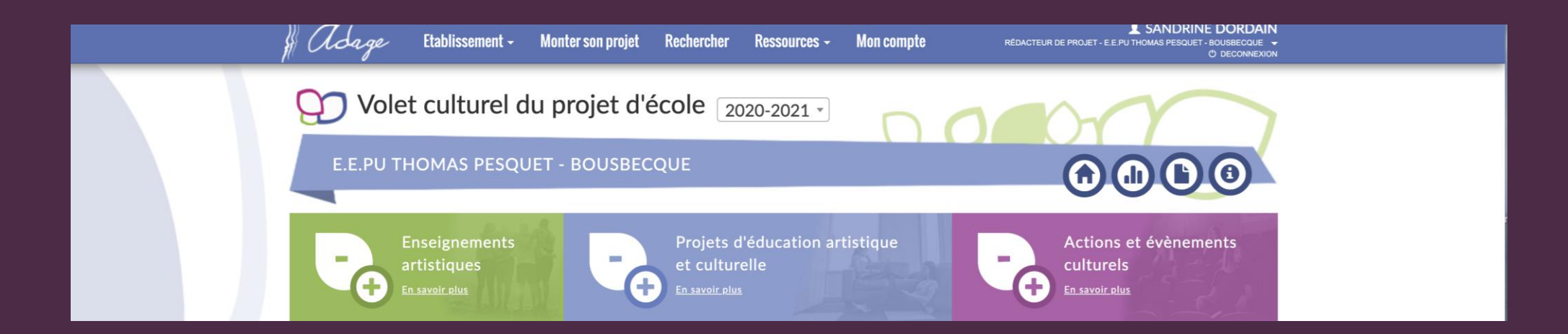

## **Les enseignements artistiques**

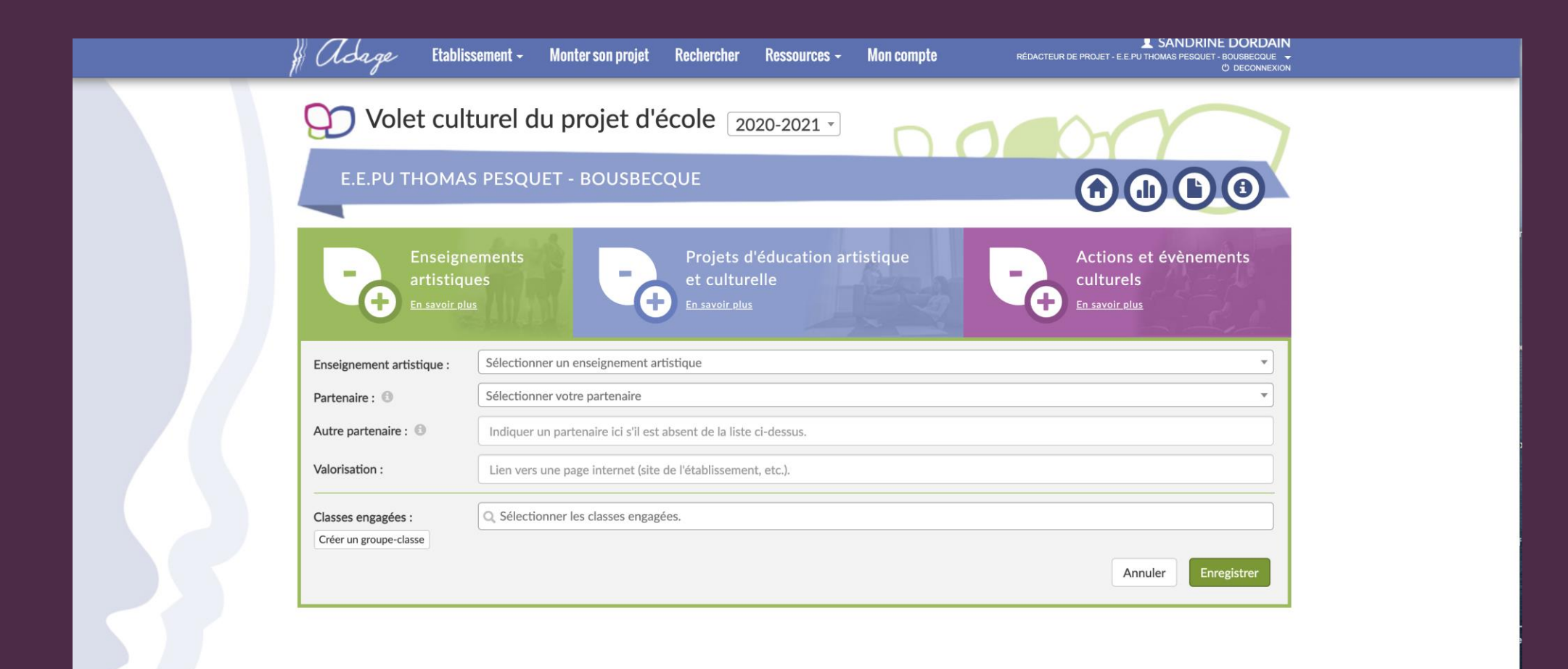

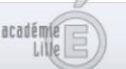

## **Projets d'éducation artistique et culturelle**

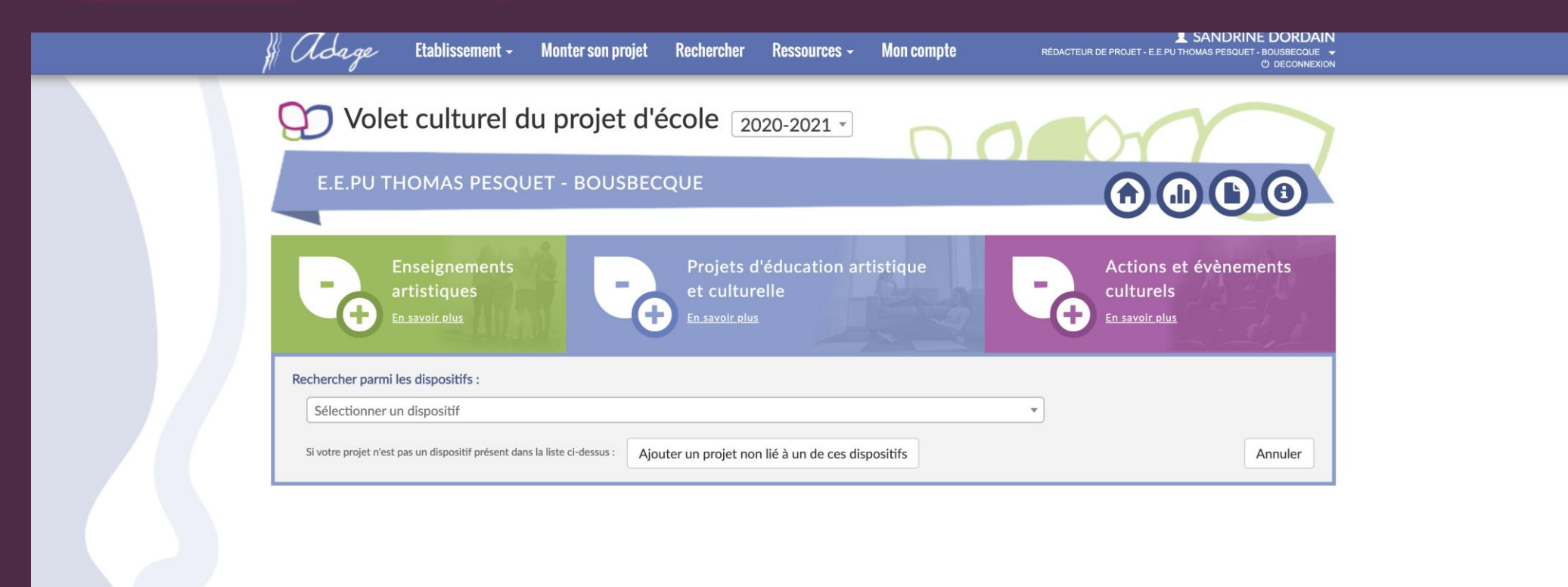

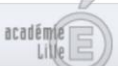

# **Dispositifs existants**

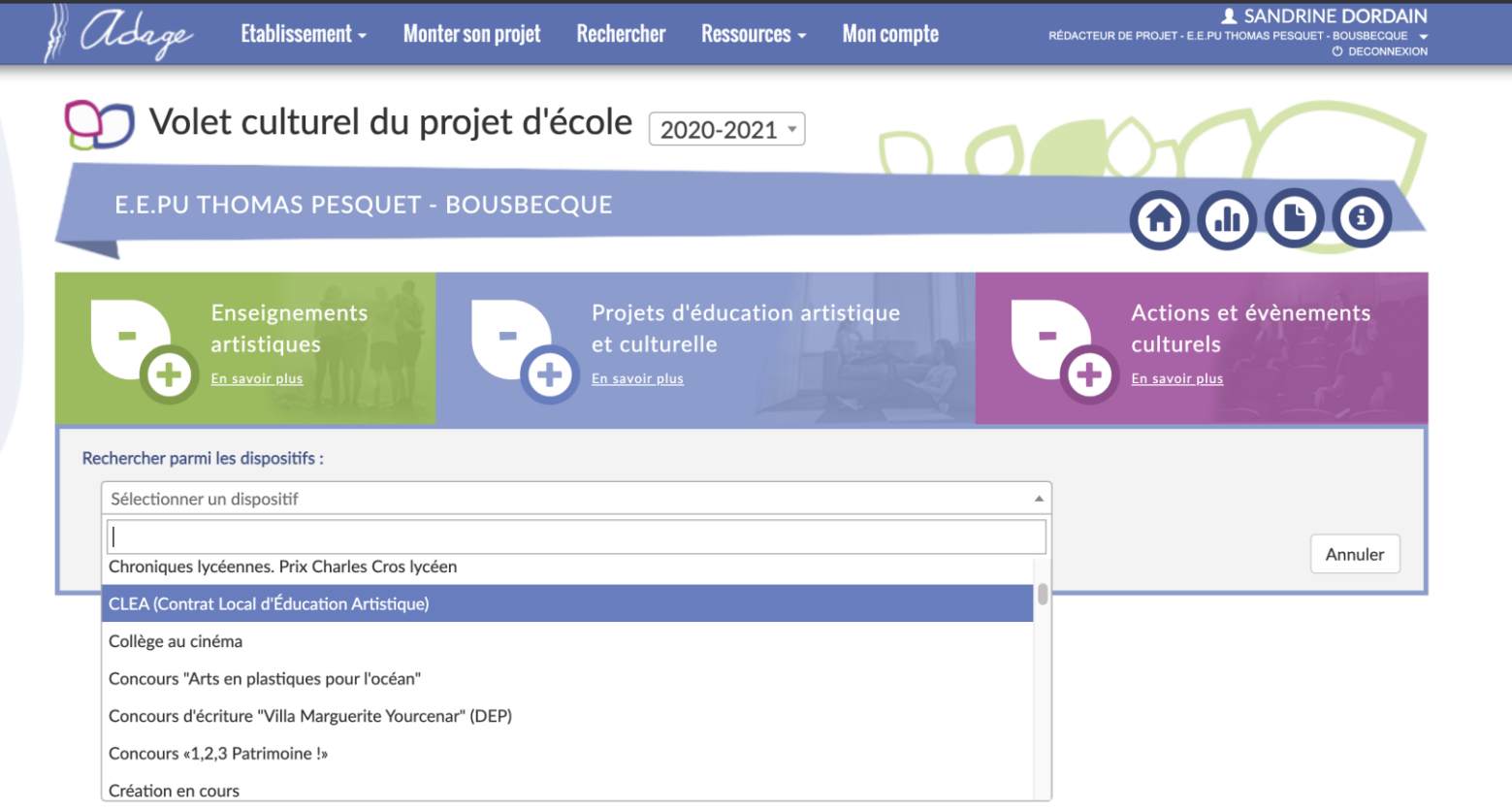

Académie de LILLE - Région HAUTS-DE-FRANCE - [ ] - Mentions légales - Aide Application Dédiée A la Généralisation de l'Education artistique et culturelle - ADAGE v 3.0.1

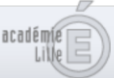

# Ajouter un projet ; un exemple...

#### Projet d'éducation artistique et culturelle

"Salade" de contes

#### Axes du volet culturel :

1. Développer des projets artistiques afin de renforcer les apprentissages dans le domaine de la maîtrise de la langue

2. Mener des projets artistiques pour développer l'ouverture sur le quartier et en direction des familles.

#### Classes engagées :

17 CE1 9 CE2 - Cours élémentaire 1 et 2

#### Domaines artistiques et culturels :

- Musique
- · Univers du livre, de la lecture et des écritures

#### **Partenaires culturels:**

Musicienne intervenante du PMDT <sup>3</sup>

Priorités pédagogiques : Concevoir et réaliser la présentation d'une production Cultiver sa sensibilité, sa curiosité et son plaisir à rencontrer des œuvres S'intégrer dans un processus collectif Utiliser des techniques d'expression artistique adaptées à une production

Mme **VALENSI** SARAH - ENSEIGNEMENT

#### Piliers de l'EAC :

#### **Rencontrer:**

Une musicienne intervenante-artiste. Des oeuvres littéraires; ici des contes.

#### **Pratiquer:**

Chant, rythmes corporels et créations sonores. Ecriture de textes (genre du conte). Travail de mise en voix des textes créés.

#### Connaître :

Connaître un répertoire de contes et leur structure. Sensibilisation au travail scénique.

 $\bigcirc$ 

#### Soutiens:

· Municipalité : LILLE

Valorisation /

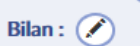

Projet en cours de réalisation et finalisation envisagée pour la fin d'année scolaire.

### Vidéo : Projet d'éducation artistique et culturelle

https://www.youtube-

nocookie.com/embed/JqT0R 7 BsA?autoplay=1&iv load policy=3&lo op=1&modestbranding=1&playlist=JqT0R 7 BsA

# **Actions et événements culturels**

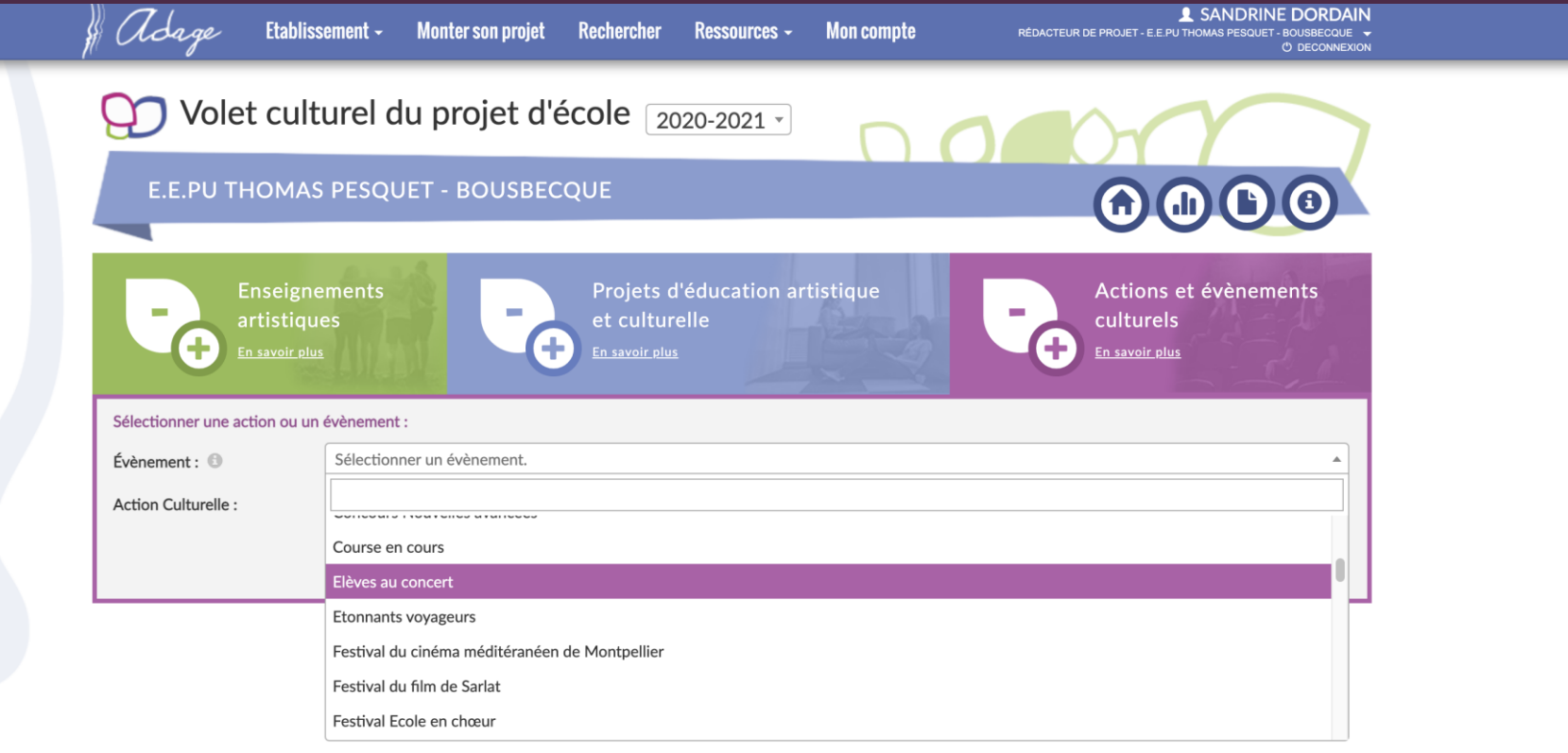

Académie de LILLE - Région HAUTS-DE-FRANCE - [- ] - Mentions légales - Aide Application Dédiée A la Généralisation de l'Education artistique et culturelle - ADAGE v 3.0.0

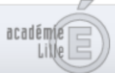

# **Rechercher un projet d'établissement**

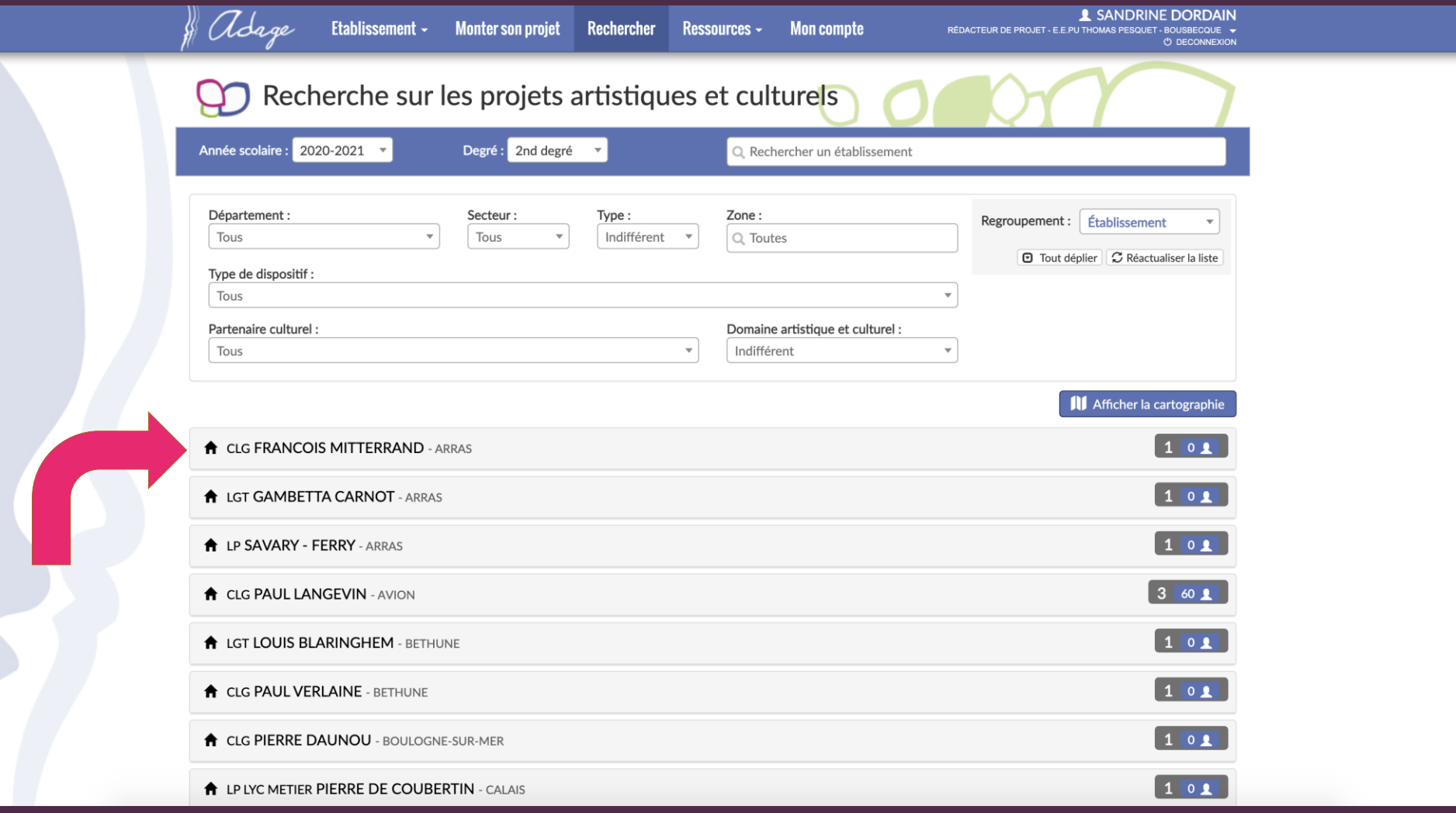

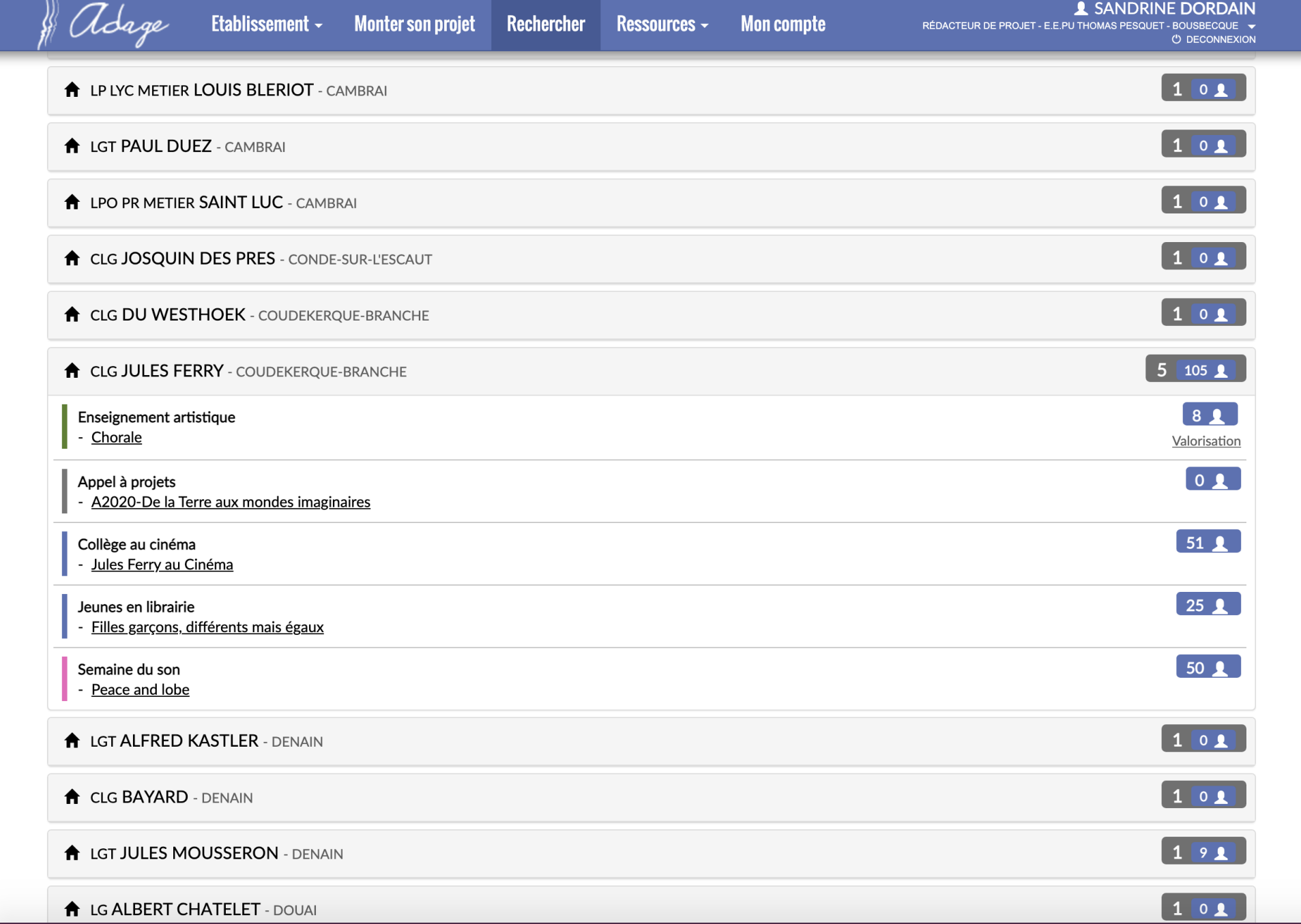

## **Rechercher un partenaire culturel : la liste**

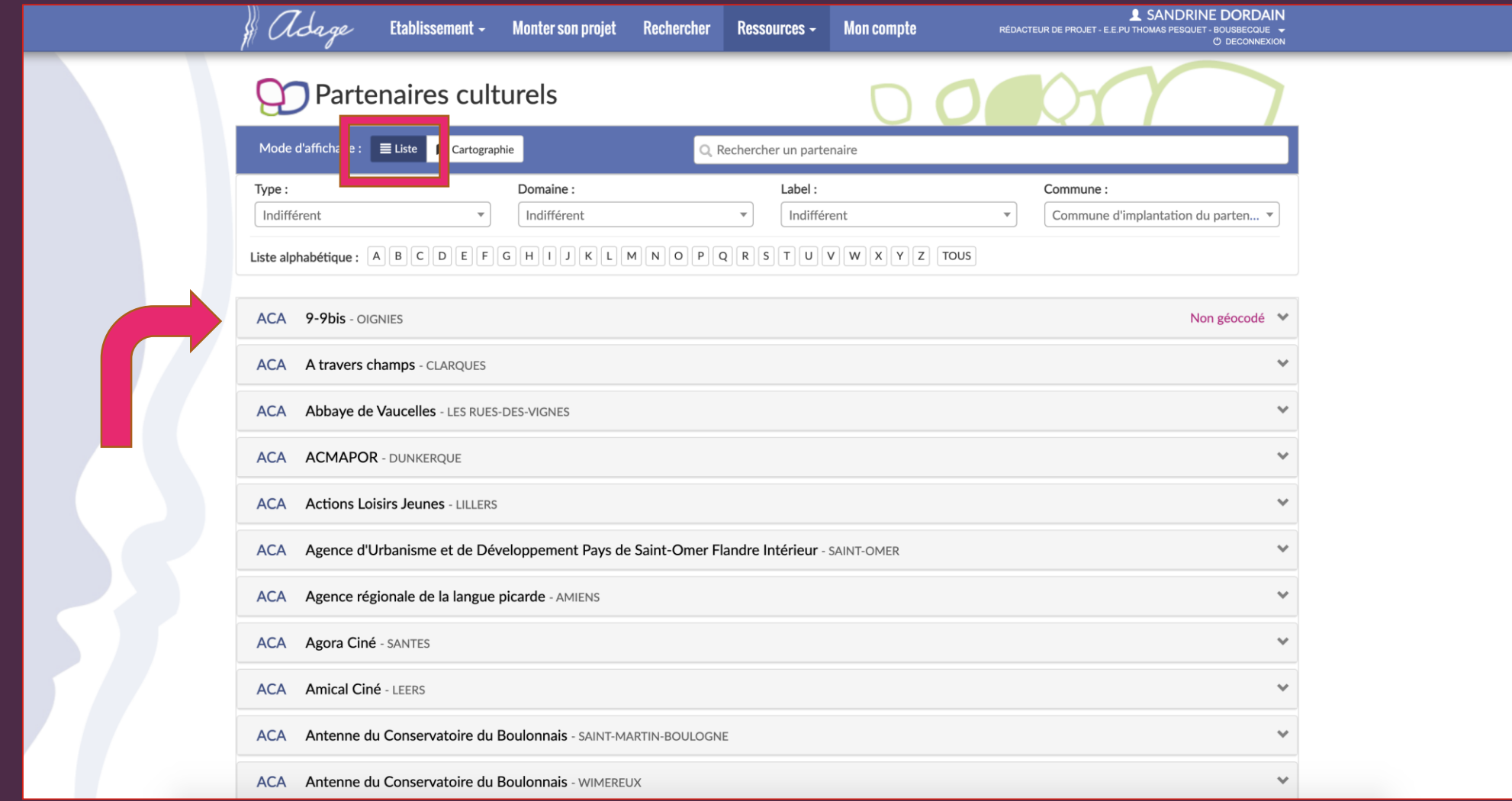

### **Rechercher un partenaire culturel : cartographie**

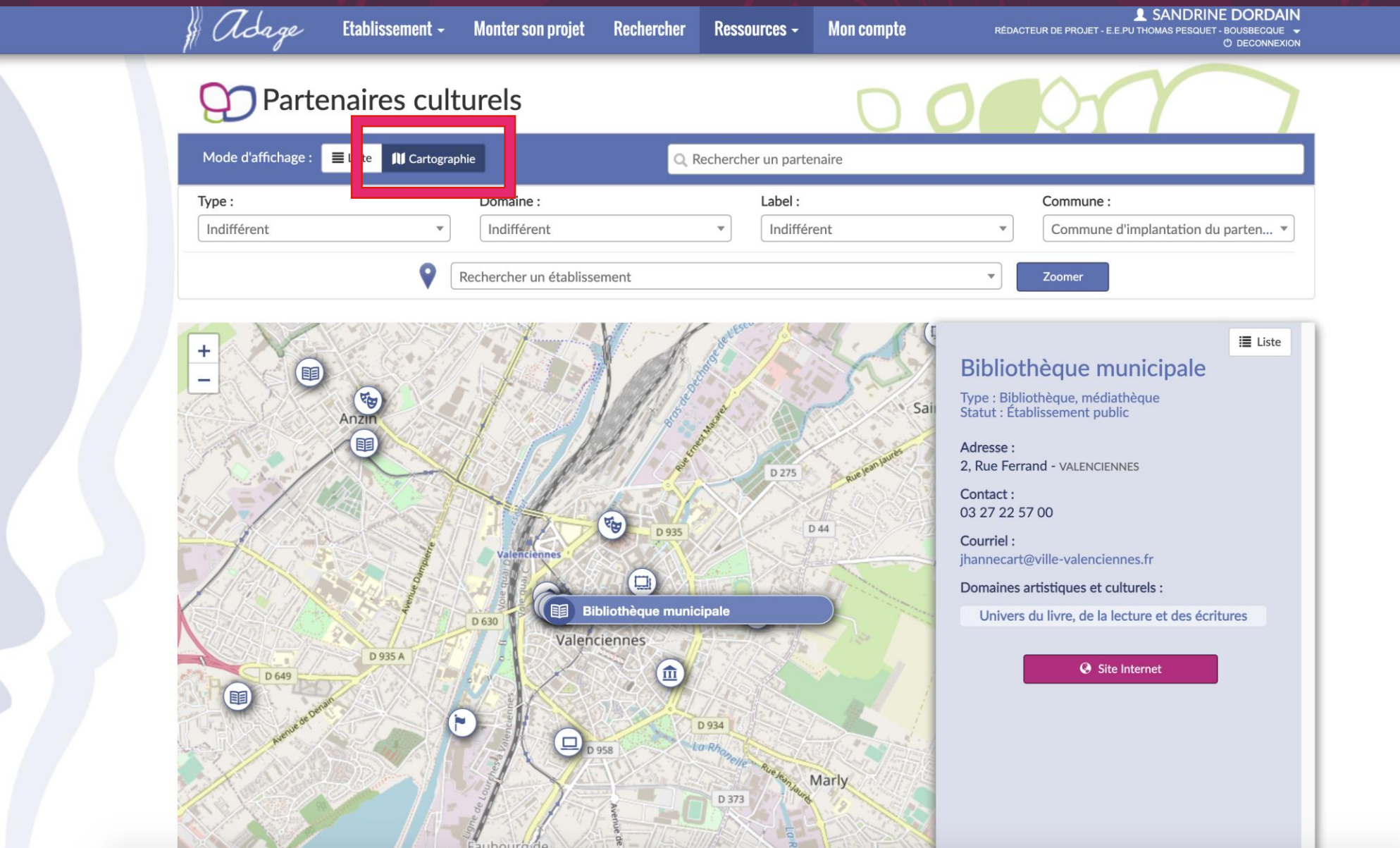

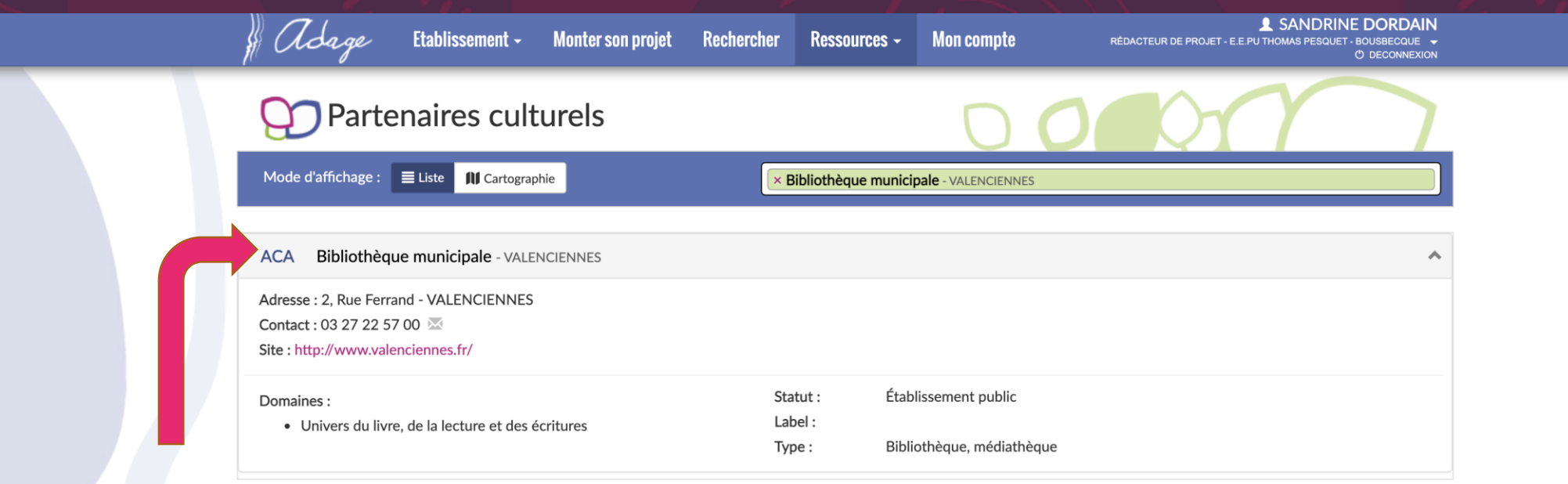

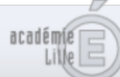

## **Outil de pilotage pour la circonscription**

• Consulter les projets de la circonscription.

• Développer une politique en EAC et cibler les actions en lien avec les partenaires culturels des territoires.

## **Outil de pilotage pour l'équipe pédagogique**

- Consulter les projets de son école et suivre les parcours EAC des élèves.
- Echanger pour construire ou faire évoluer des projets.
- Mettre en cohérence les actions suivant les axes du projet d'école.
- Communiquer avec les élèves, les parents, les IEN et conseillers pédagogiques.
- Préparer les conseils d'école/de maîtres/écoles-collège

• Outil numérique gardant l'inventaire et la mémoire des projets art. et culturels

### • Consulter les projets de son école et suivre les parcours EAC des élèves.

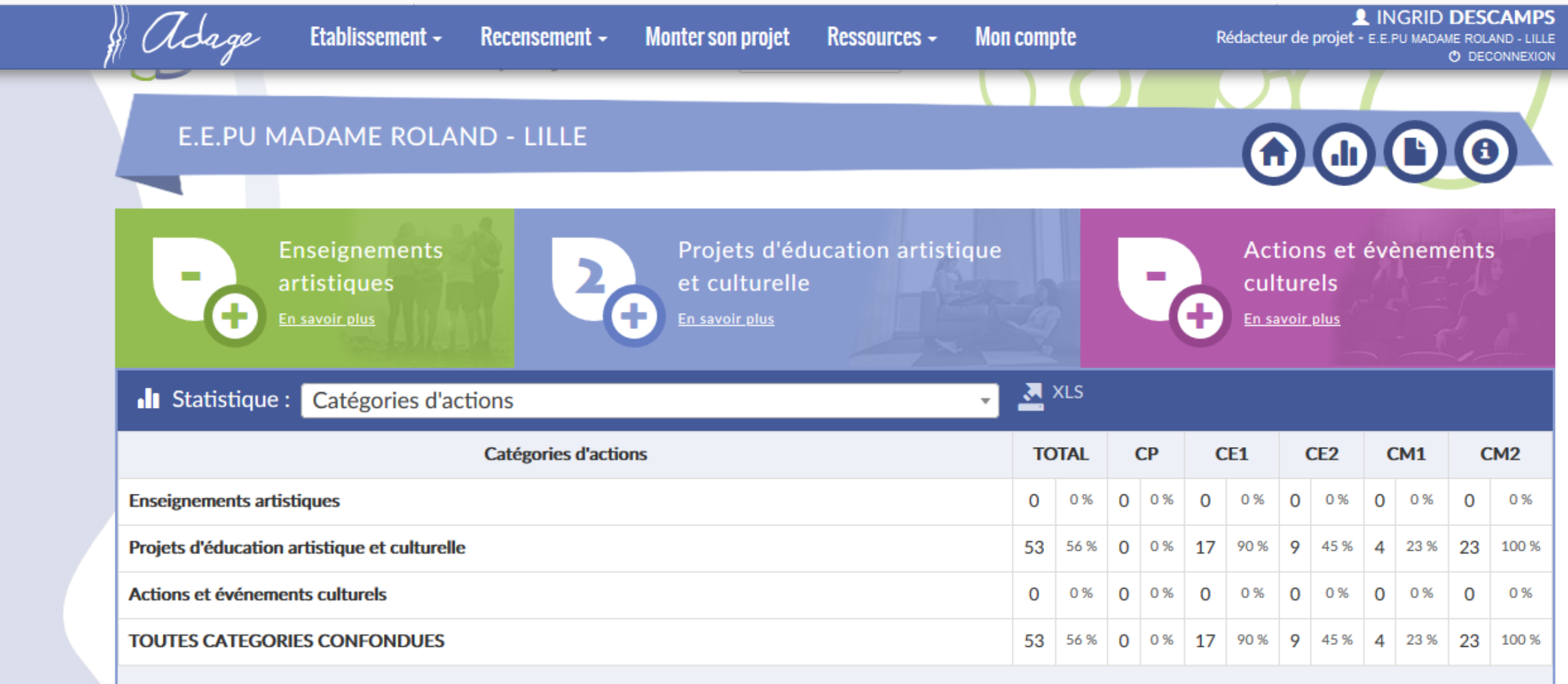

### Garder une trace des projets

## adage

### Volet culturel du projet d'établissement

2020-2021

### E.E.PU MADAME ROLAND- LILLE - 059

Labellisation F3D: NON **Bassin: I III I F CENTRE Circonscription: LILLE1 HELLEMMES** 

#### Directeur: M. PALUD PASCAL 03 20 06 42 98 - ce.0591581Y@ac-lille.fr

#### Professeurs référents culture :

- M. PALUD PASCAL - DIRECTION

pascal.palud@ac-lille.fr

#### Axes du volet culturel :

- 1. Développer des projets artistiques afin de renforcer les apprentissages dans le domaine de la maîtrise de la langue
- 2. Mener des projets artistiques pour développer l'ouverture sur le quartier et en direction des familles.

#### Analyse de la situation :

Ressources dans l'équipe pédagogique dans le domaine de l'audiovisuel. Projets fréquents autour de pratique théâtrale.

Projets réguliers autour de la musique en partenariat avec le Plan Musique/Danse/Théâtre. Des besoins autour des pratiques "plastiques" en raison des conditions matérielles.

#### Expression des besoins de formation :

Souhait de formations dans le domaine des arts plastiques

#### 2 projets d'éducation artistique et culturelle

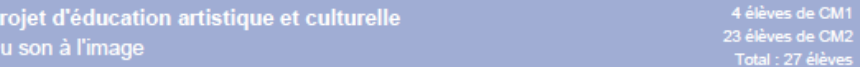

#### Axes du volet culturel

- 1. Développer des projets artistiques afin de renforcer les apprentissages dans le domaine de la maîtrise de la langue
- 2. Mener des projets artistiques pour développer l'ouverture sur le quartier et en direction des familles.

#### Priorités pédagogiques :

- Concevoir et réaliser la présentation d'une production
- Mettre en relation différents champs de connaissances
- Mettre en œuvre un processus de création
- S'intégrer dans un processus collectif

#### **Classes engagées**

- 4 CM1 23 CM2 Cours Moyen 1 et 2
- M. PALUD PASCAL DIRECTION

pascal.palud@ac-lille.fr

#### **Domaines artistiques et culturels :**

- Cinéma, audiovisuel - Musique
- Photographie
- **Partenaires culturels:** - Ville de Lille-Plan Musique/Danse/Théâtre

#### Piliers de l'EAC - Rencontrer:

la musicienne intervenante artiste et une oeuvre dans le domaine de la chanson française; point de départ du projet de création.

#### - Pratiquer:

Les élèves chantent. Ils écrivent leur propre texte (projet d'écriture). Mise en rythmes de ce chant. Enregistrement du chant crée

Ecriture du scénario du clip vidéo. Elaboration des décors et personnages en pâte à modeler. Prise de vues et animation.

#### - Connaître :

Maîtrise de la voix chantée et pratiques rythmiques. Connaissance du langage cinématographique. Connaissance des étapes de la réalisation d'un clip vidéo.

#### Soutiens:

- Municipalité : LILLE

Valorisation : Si possible diffusion du projet filmé aux familles dans une salle municipale du quartier. Dans l'impossibilté de la faire, diffusion du clip sur l'ENT de l'école.

#### **Bilan:**

Ce projet est en cours de réalisation et devrait se finaliser en fin d'année scolaire.

#### Projet d'éducation artistique et culturelle "Salade" de contes

17 élèves de CE1 9 élèves de CE2 Total : 26 élèves

#### Axes du volet culturel :

- 1. Développer des projets artistiques afin de renforcer les apprentissages dans le domaine de la maîtrise de la langue
- 2. Mener des projets artistiques pour développer l'ouverture sur le quartier et en direction des familles.

#### Priorités pédagogiques :

- Concevoir et réaliser la présentation d'une production
- Cultiver sa sensibilité, sa curiosité et son plaisir à rencontrer des œuvres
- S'intégrer dans un processus collectif
- Utiliser des techniques d'expression artistique adaptées à une production

#### Classes engagées :

#### 17 CE1 9 CE2 - Cours élémentaire 1 et 2

- Mme VALENSI SARAH - ENSEIGNEMENT

Sarah.Valensi@ac-lille.fr

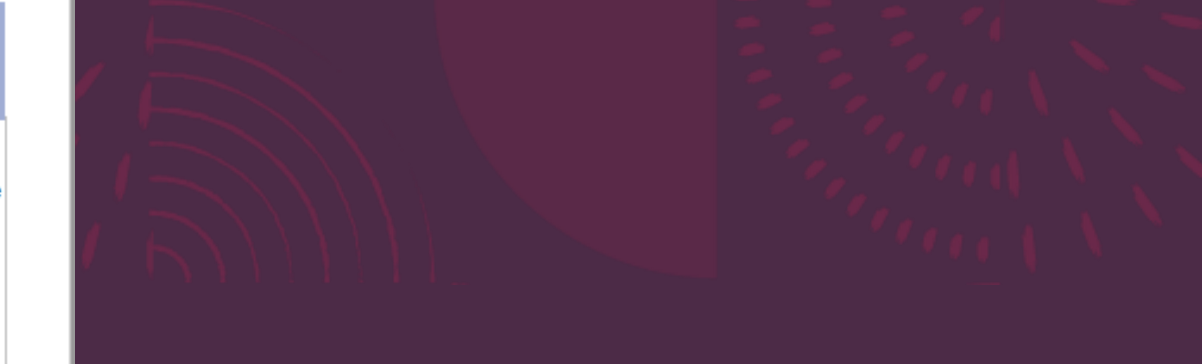

#### Domaines artistiques et culturels :

#### - Musique

- Univers du livre, de la lecture et des écritures

#### **Partenaires culturels:**

- Musicienne intervenante du PMDT

#### Piliers de l'EAC :

- Rencontrer:

Une musicienne intervenante-artiste. Des oeuvres littéraires; ici des contes.

#### - Pratiquer :

Chant, rythmes corporels et créations sonores. Ecriture de textes (genre du conte). Travail de mise en voix des textes créés.

#### - Connaître :

Connaître un répertoire de contes et leur structure. Sensibilisation au travail scénique.

#### Soutiens:

#### - Municipalité : LILLE

Valorisation : Si possible restitution devant les familles dans une salle municipale du quartier.

Bilan:

Projet en cours de réalisation et finalisation envisagée pour la fin d'année scolaire.

# **Campagne d'appel à projets**

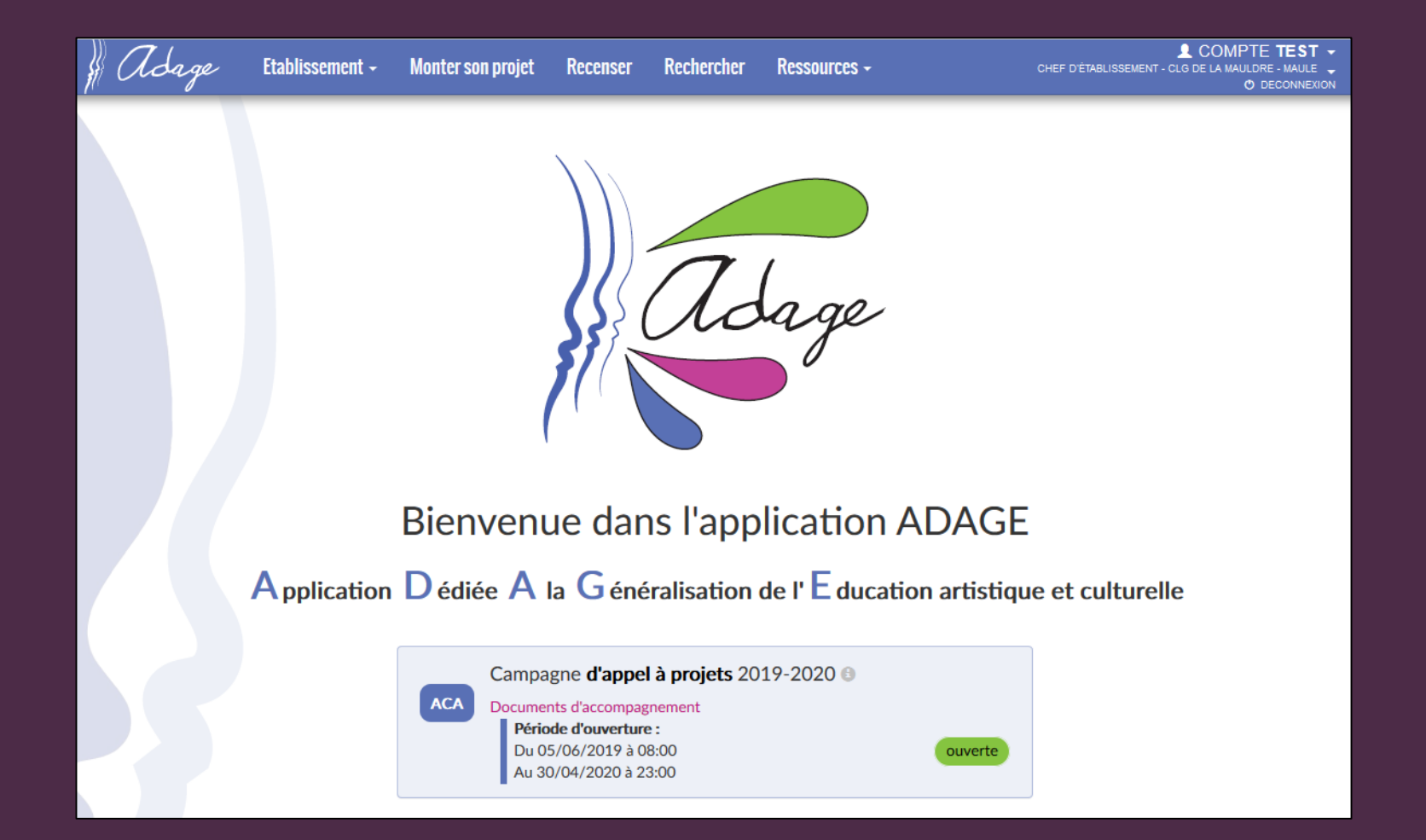

## **Consultation des projets**

**En dehors des périodes d'ouverture de la saisie, les projets sont accessibles en lecture seule, en cliquant sur leur titre depuis l'interface précédemment décrite.**

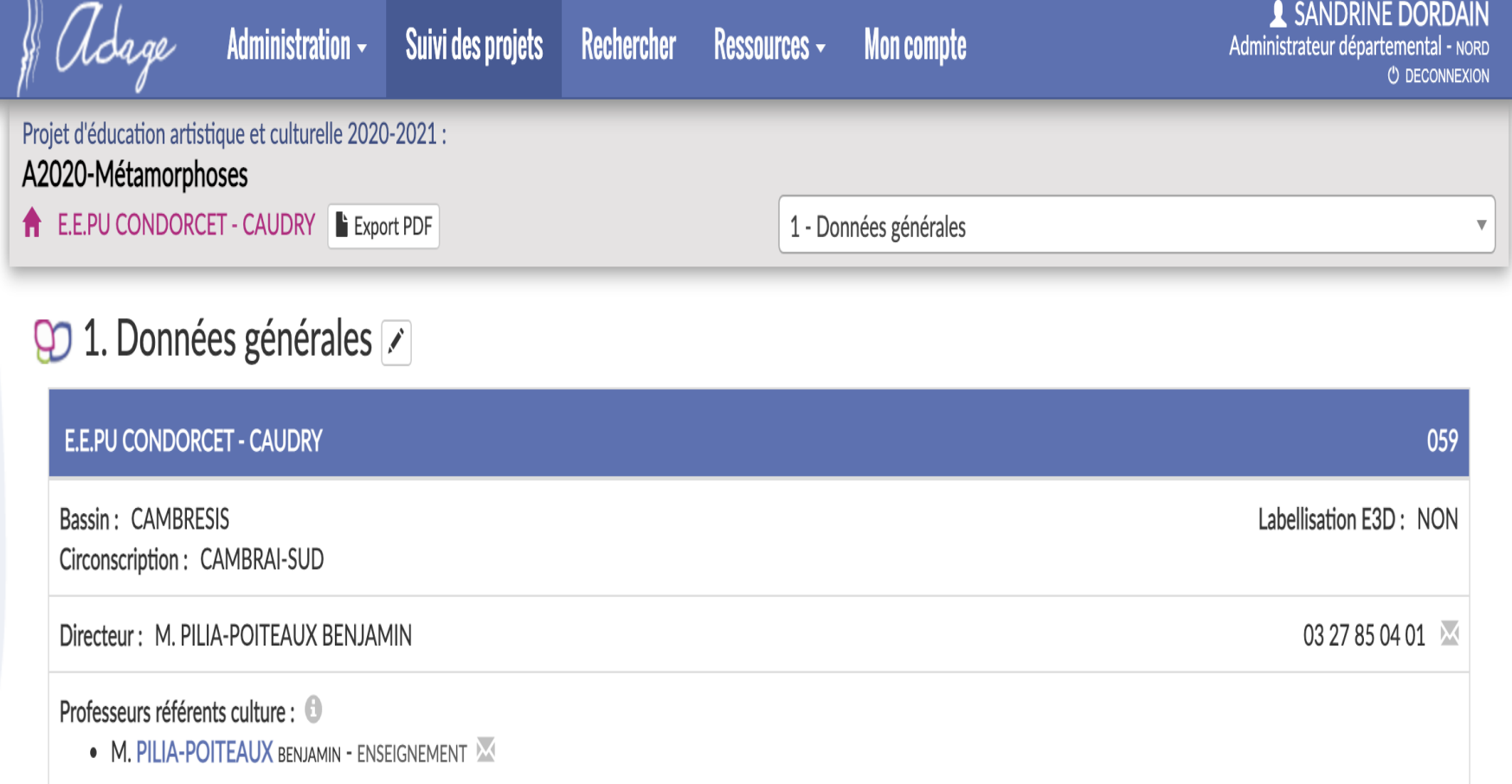

# Le projet

### $\bigcirc$  2. Le projet  $\bigcirc$

Titre du projet : A2020-Métamorphoses

Description:

À partir d'un spectacle de danse contemporaine "DIE VERWANDLUNG", proposé par les Nouveaux Ballets du Nord-Pas-de-Calais, les élèves s'intéressent au processus de la métamorphose qui sera décliné dans plusieurs domaines artistiques et scientifiques. Le projet nourrira la réalisation d'une fresque dans la cour de l'école et fera l'objet d'un travail commun lors de rencontres avec 2 classes de 6ème du collège Prévert.

#### Domaines artistiques et culturels :  $\mathbf \Theta$

- Arts visuels, arts plastiques, arts appliqués
- Danse

#### $\bullet$ Partenaires:

- · Bibliothèque municipale CAUDRY
- · Scènes mitoyennes CAUDRY

**Autres Partenaires:** 

• Les Nouveaux Ballets du Nord-Pas-de-Calais

Articulation avec un projet 2nd degré : OUI

- CLG JACQUES PREVERT CAUDRY
- CLG JACQUES PREVERT CAUDRY

Etablissements 1er degré associés :

# **Les participants**

### $\Theta$  3. Les participants  $\boxed{\triangle}$

Professeur coordonnateur du projet : M. PILIA-POITEAUX BENJAMIN - ENSEIGNEMENT

Conseiller pédagogique référent : Mme THOMAS VALERIE - PILOTAGE ET ANIMATION PEDAGOGIQUE

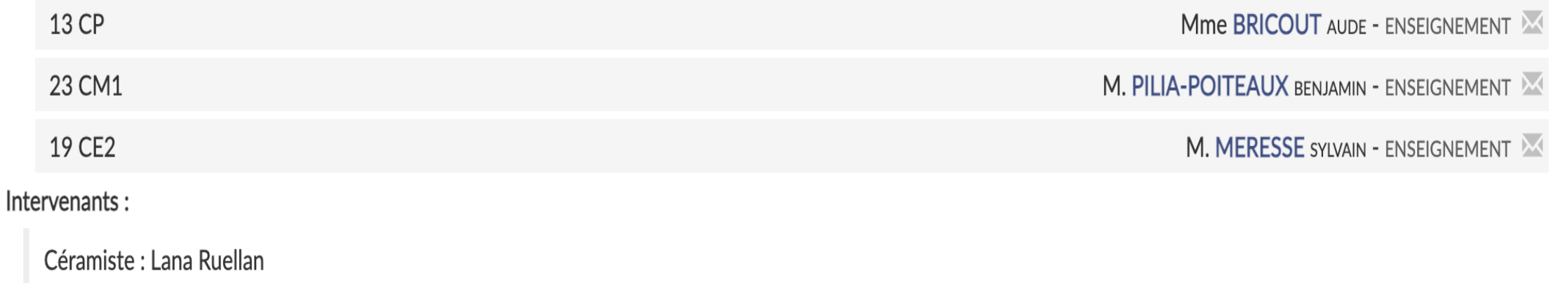

## **Contenu et lien avec le PEAC**

### $\overline{Q}$  4. Le contenu du projet  $\overline{Z}$

#### Connaître :

Cultiver sa sensibilité, sa curiosité et son plaisir à être spectateur d'un ballet. Échanger avec un artiste (danseur), un créateur (céramiste) ou un professionnel de l'art et de la culture. Appréhender des œuvres et des productions artistiques en lien avec la métamorphose. Situation des œuvres du passé et du présent dans leurs contextes : patrimoine local lié à la terre (matériaux de construction de notre région).

#### Pratiquer:

Utiliser des techniques d'expression artistique adaptées à une production plastique et une production chorégraphiée Agir sur des matériaux plastiques, sonores (fabrication d'appeaux) et expérimenter des gestes de création plastique et corporelle (phrases chorégraphiques). S'intégrer dans un processus collectif de création pour appréhender la métamorphose à travers la construction et la déconstruction (de la terre à l'obiet puis vers le monde animal ou végétal).

#### Rencontrer:

Cultiver sa sensibilité, sa curiosité et son plaisir à rencontrer des œuvres (Ballets, œuvres de la céramiste). Échanger avec un artiste, un créateur ou un professionnel de l'art et de la culture (Danseurs et céramiste). Appréhender des œuvres et des productions artistiques. Identifier la diversité des lieux et des acteurs culturels de son territoire (Théâtre, Compagnie des Nouveaux Ballets du Nord-Pas-de-Calais, Lana Ruellan).

#### Restitutions envisagées :

Réalisation de vidéos en stop-motion qui illustreront le processus de la métamorphose plastique.

Réalisation de vidéos en expression corporelle

Mise en ligne sur l'E.N.T. de l'école pour diffusion auprès des familles

#### Etapes prévisionnelles :

- représentation du spectacle des Nouveaux Ballets du Nord Pas de Calais
- lecture d'ouvrages de littérature de jeunesse sur le thème de la métamorphose
- production d'écrits de métamorphose
- rencontre et ateliers de pratique avec la céramiste
- expérimentations diverses autour de la matérialité de la terre
- réalisation de vidéos
- liaison CM2-6ème

# **Le Budget**

### $\boxed{Q}$  5. Le budget prévisionnel  $\boxed{Z}$

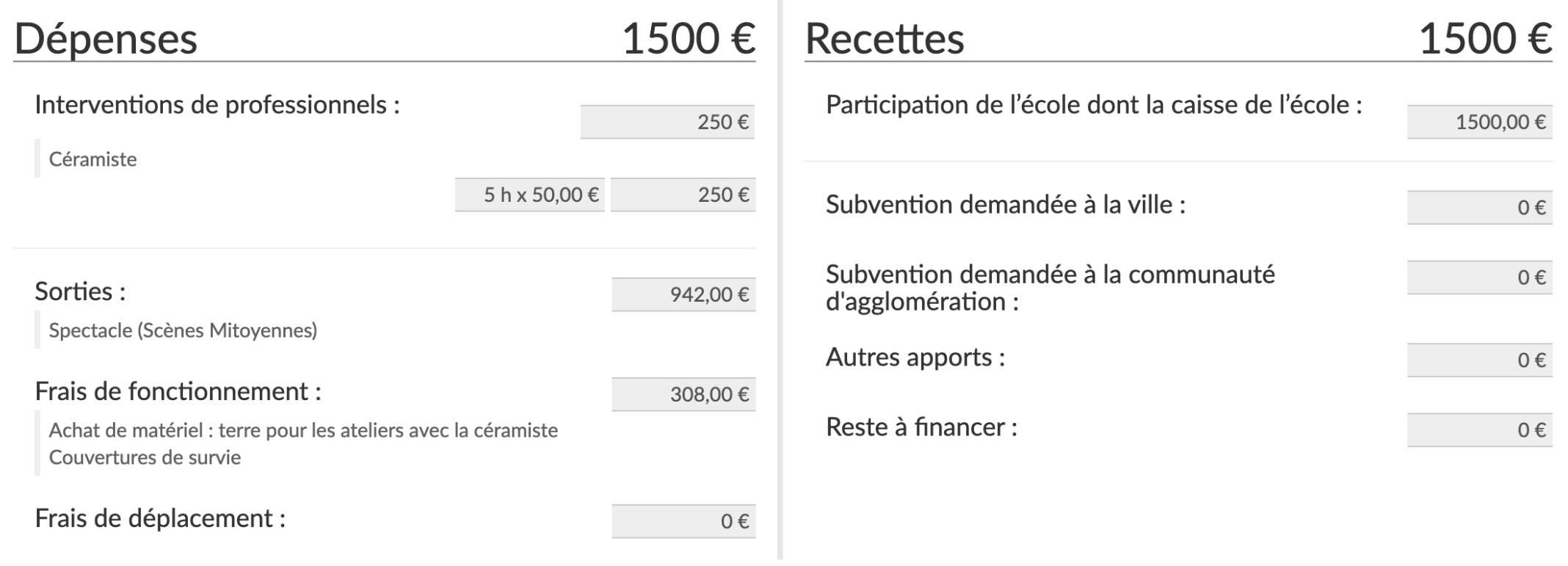

T.

# **Validation**

### $\Omega$  Avis de la commission de validation des projets  $\Omega$

NON RENSEIGNÉ

Commentaires:

Aucun commentaire

Académie de LILLE - Région HAUTS-DE-FRANCE - [-] - Mentions légales - Aide

Application Dédiée A la Généralisation de l'Education artistique et culturelle - ADAGE v 3.0.0

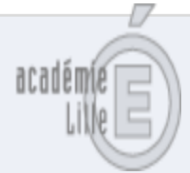

O Ajouter un commentaire

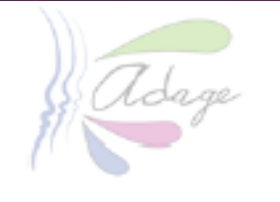

Dans le contexte sanitaire actuel, nombre d'établissements scolaires et de partenaires culturels sont contraints aujourd'hui d'annuler ou de reporter des projets.

Nous souhaitons cependant qu'ADAGE soit l'occasion de valoriser la dynamique de vos établissements scolaires par le recensement de l'ensemble des projets qui étaient envisagés. Certes ils ne pourront pas tous se réaliser mais tous témoignent de l'engagement des équipes de direction, des équipes pédagogiques et des partenaires artistiques et culturels.

L'application permet de préciser, dans le bilan de chaque action, la situation (aménagement, annulation, report, etc.).